# Compression for IR

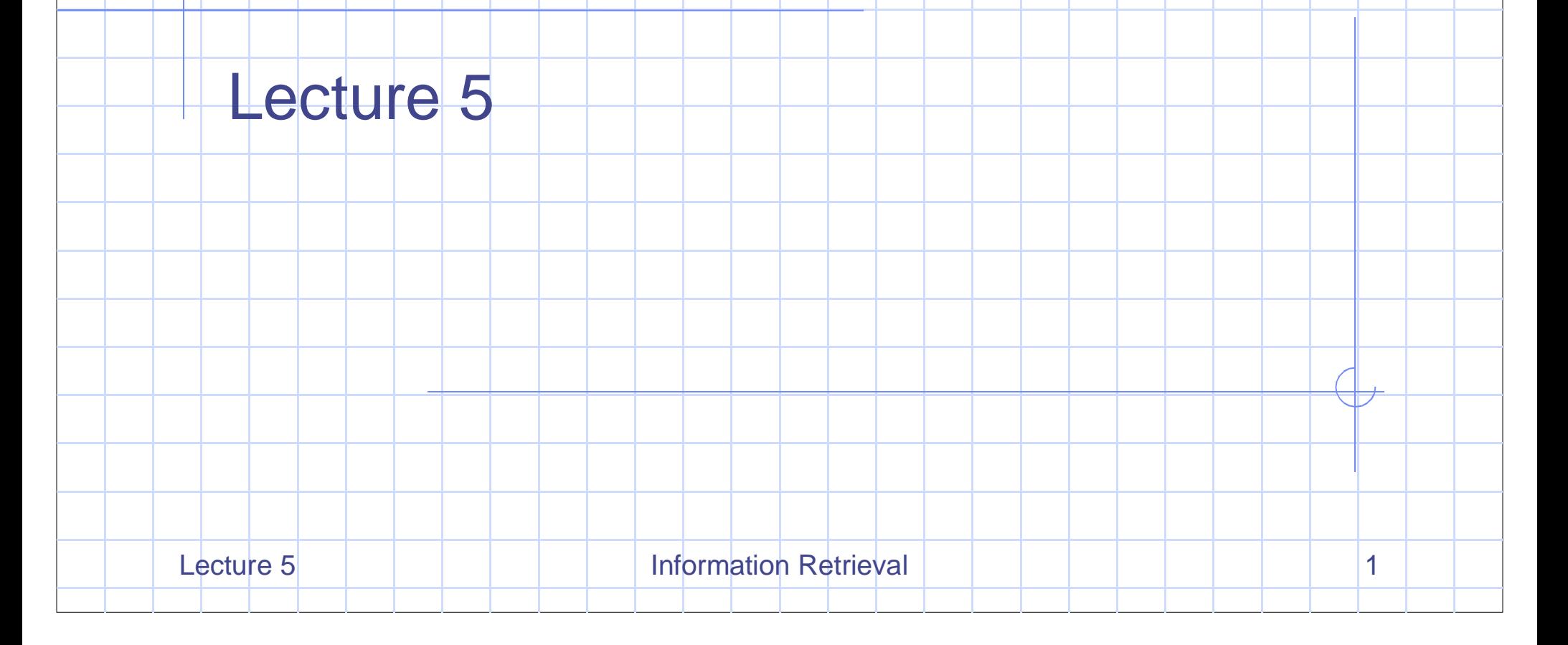

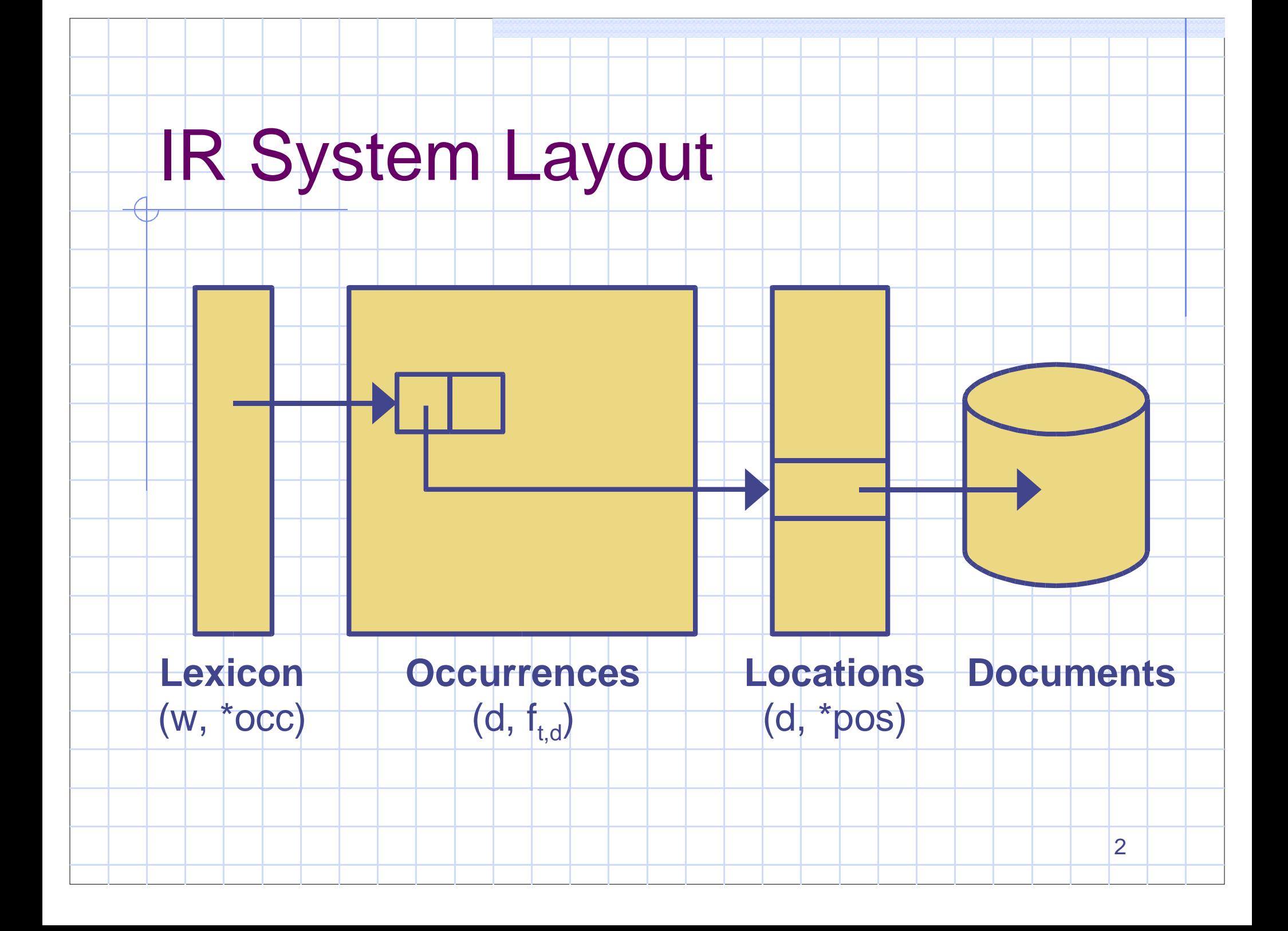

#### Why Use Compression?

- More storage
	- •inverted file and documents use lots of space
	- •Compression lets us index more documents
- Faster access
	- •A compressed block stores more information

3

•Each read brings in more data

## Index Compression

 $\langle d; f_{t,d}; 0, .0 \rangle$ 

- Postings list: list of  $<$  d,  $f_{td}$ 
	- or, if we have within-document offsets,
- <sup>4</sup> bytes for id, counts, offsets expensive
- Can compress integers using simple encodings
	- Best encoding depends on how values are distributed

## Document gaps

Representing d document numbers: •keep d in ascending order • store as sequence of gaps 3, 5, 20, 21, 23, 76, 77, 78 becomes: 3, 2, 15, 1, 2, 53, 1, 1 • Gaps can be efficiently compressed • frequent terms have short gaps •**• rare terms have large gaps** Also for offsets?

# Integer Coding

- Nonparametric codes
- $\bullet$ **Binary**
- $\bullet$ **Unary** 
	- Elias gamma, delta
- Variable-byte
- Parametric codes
	- Golomb

 $\bullet$ 

Local Golomb

#### Unary code

 Encode integer <sup>n</sup> as (n-1) 1's followed by a 0. • $\cdot$  1 = 0  $\cdot$  3 = 110 • 9 <sup>=</sup> 111111110 Simple and fast Smallest numbers have very short codes, but codeword length grows quickly.

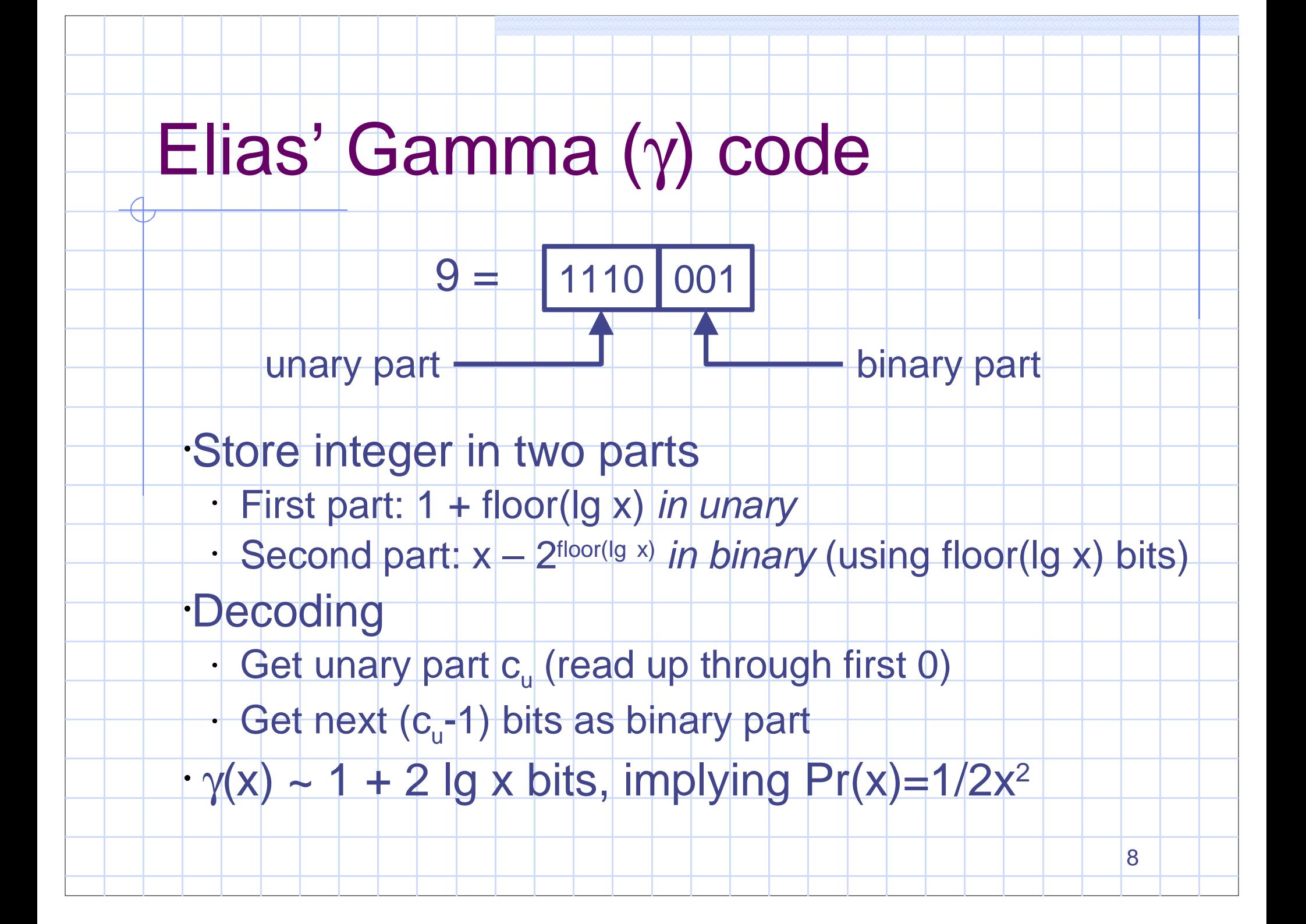

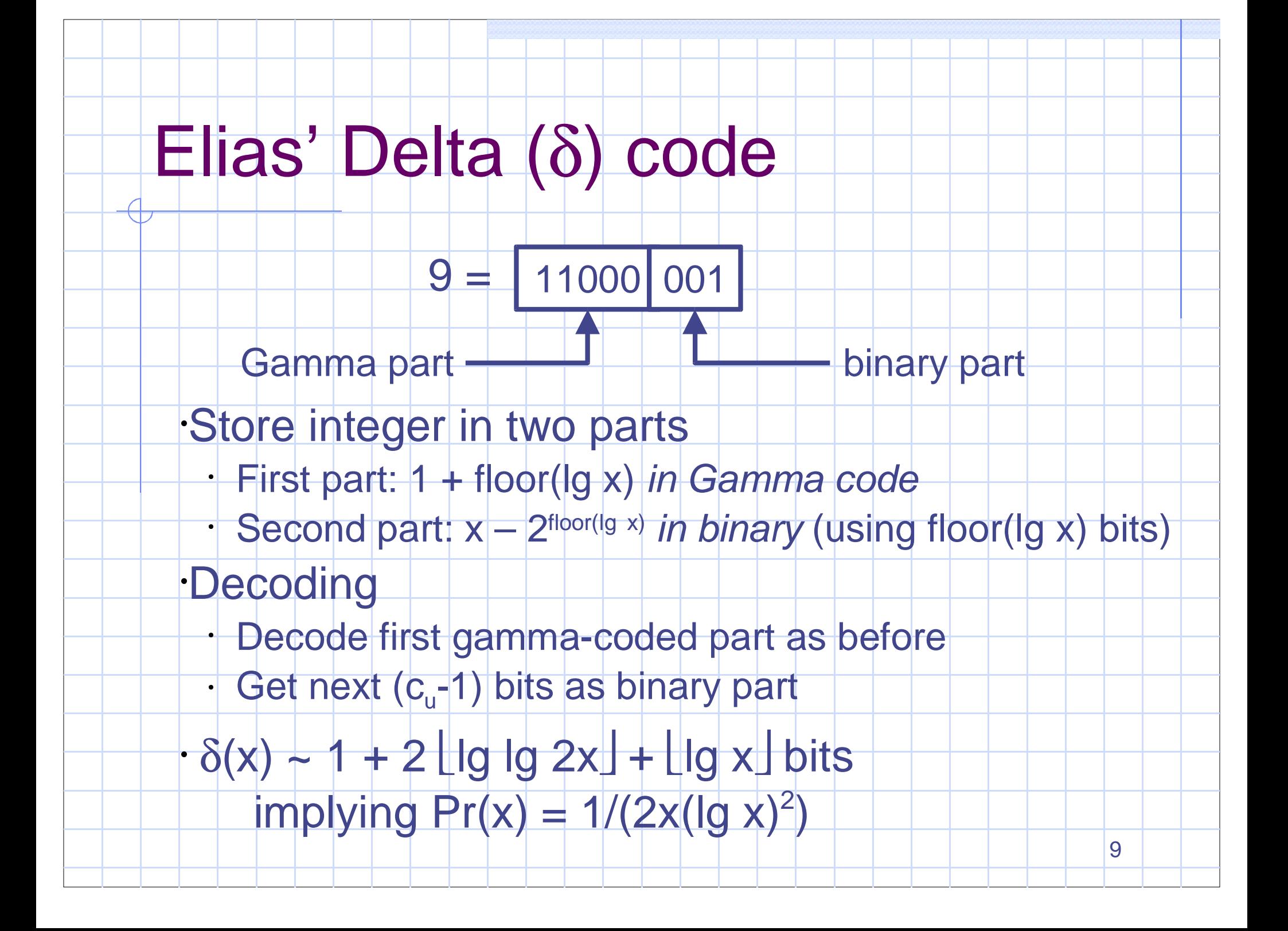

## Variable-Byte Code

10 Binary, but use minimum number of bytes <sup>7</sup> bits to store value, <sup>1</sup> bit to flag if there is another byte 0 < x < 128: 1 byte <sup>128</sup> <sup>&</sup>lt; <sup>x</sup> <sup>&</sup>lt; 16384: <sup>2</sup> bytes <sup>16384</sup> <sup>&</sup>lt; <sup>x</sup> <sup>&</sup>lt; 2097152: <sup>3</sup> bytes Integral byte sizes for easy coding Very effective for medium-sized numbers <sup>A</sup> little wasteful for very small numbers

### Bernoulli Model

11 Idea: use actual density of pointers to parameterize the compression function If  $f =$  number of pointers, then f  $/$  (N  $*$  n) = chance that a random document contains some random term This implies that if  $p =$  probability of a word occurring, then  $Pr(gap of size x) = (1-p)^{x-1}p$ gaps follow a geometric distribution<br>
and the set of the set of the set of the set of the set of the set of the set of the set of the set of the set of the set of the set of the set of the set of the set of the set of the

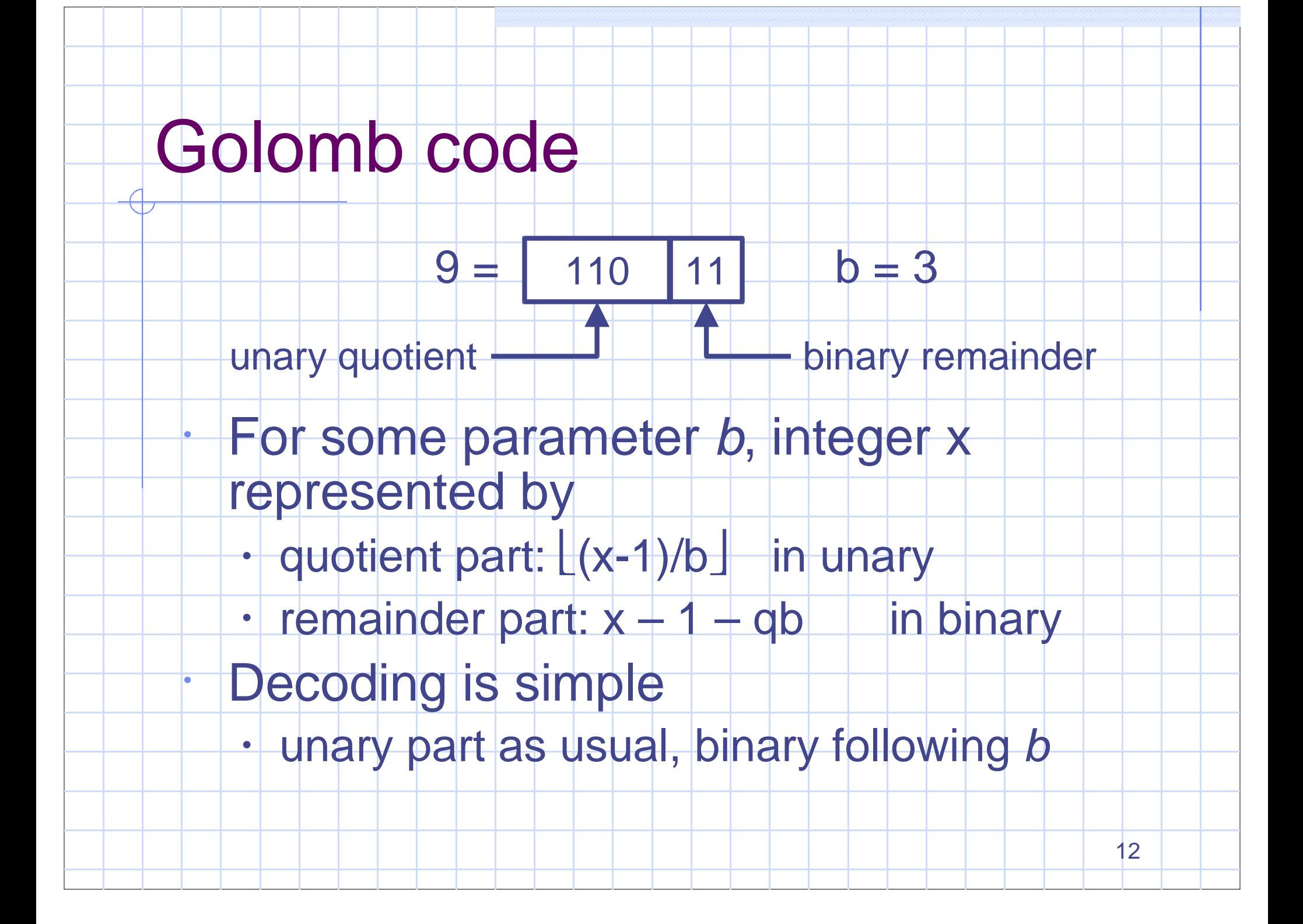

# Example Code Values

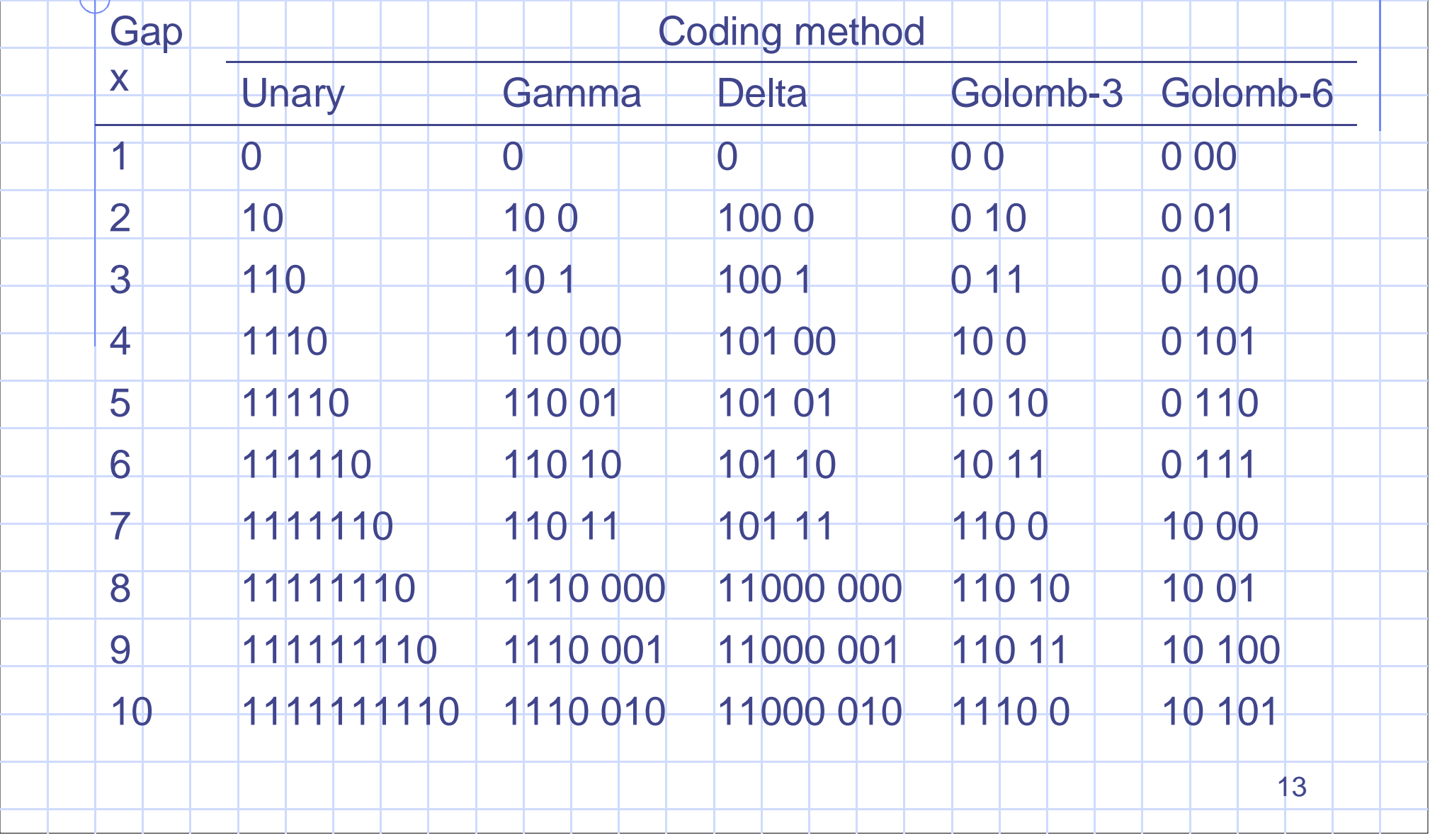

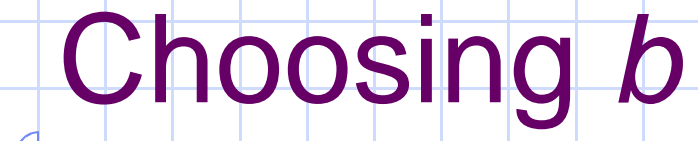

•

•

•

# To minimize the average code length

$$
b^{A} = \frac{lg(2-p)}{-lg(1-p)} \approx 0.69 \cdot \frac{N \cdot n}{f}
$$
  
• Simplification assumes p = f/(N \* n) << 1

- $\bullet$  N = number of documents
- $\bullet$  n = number of distinct words
- $\uparrow$  f = number of (document, word) pairs

#### Rice code

- <sup>A</sup> Rice code is <sup>a</sup> Golomb code where <sup>b</sup> is a power of 2
- Very fast to decode
	- •binary part is the lower m bits
	- •unary part is in the upper bits
	- •easy to implement with shifts and masks

## Local Golumb/Rice

- <sup>b</sup> over whole collection may be large
	- •average-length not <sup>a</sup> good target
- Can instead use <sup>a</sup> local model
	- • $\cdot$   $f_t =$  the number of occurrences of each term

16

•(which we store anyway)

•

Compute  $b^A$  using  $p = f/ N$  for each term

# Bits per entry

Table 3.8 Compression of inverted files in bits per pointer.

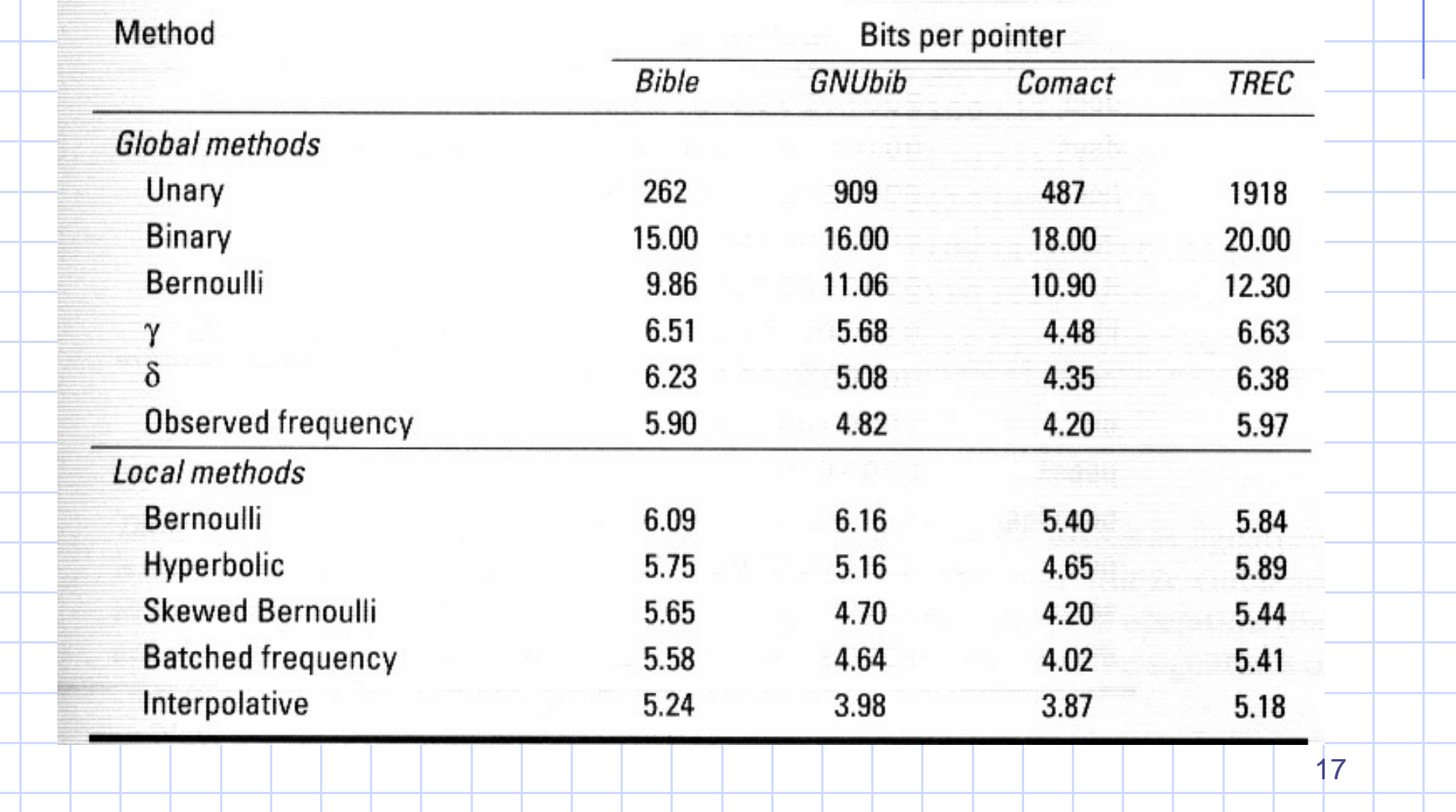

### Which scheme is best?

- Assuming an index larger than memory
- Smallest index size
	- Delta, Golomb, or Rice for d-gaps
	- Gamma for frequencies
	- Golomb or Rice for offsets
- Variable-byte for all is competitive
- Fastest query time
	- Golomb d-gaps with Gamma freqs
	- Rice d-gaps with Variable-byte freqs

18

Variable-byte for all best

# The Moral of the Story

- Index compression is good
	- •· index is smaller
	- • more fits in each block, so it's also faster to read at query time, despite decoding.
	- Variable-byte schemes can even make an inmemory index faster!

## Text Compression concepts

20 Alphabet <sup>=</sup> set of possible symbols words, characters, or fixed-length strings **Modeling**  model: probability of each symbol Can be static, semi-static, or adaptive **Coding**  Convert symbols into binary digits Use short codes for frequent strings Huffman or arithmetic coding

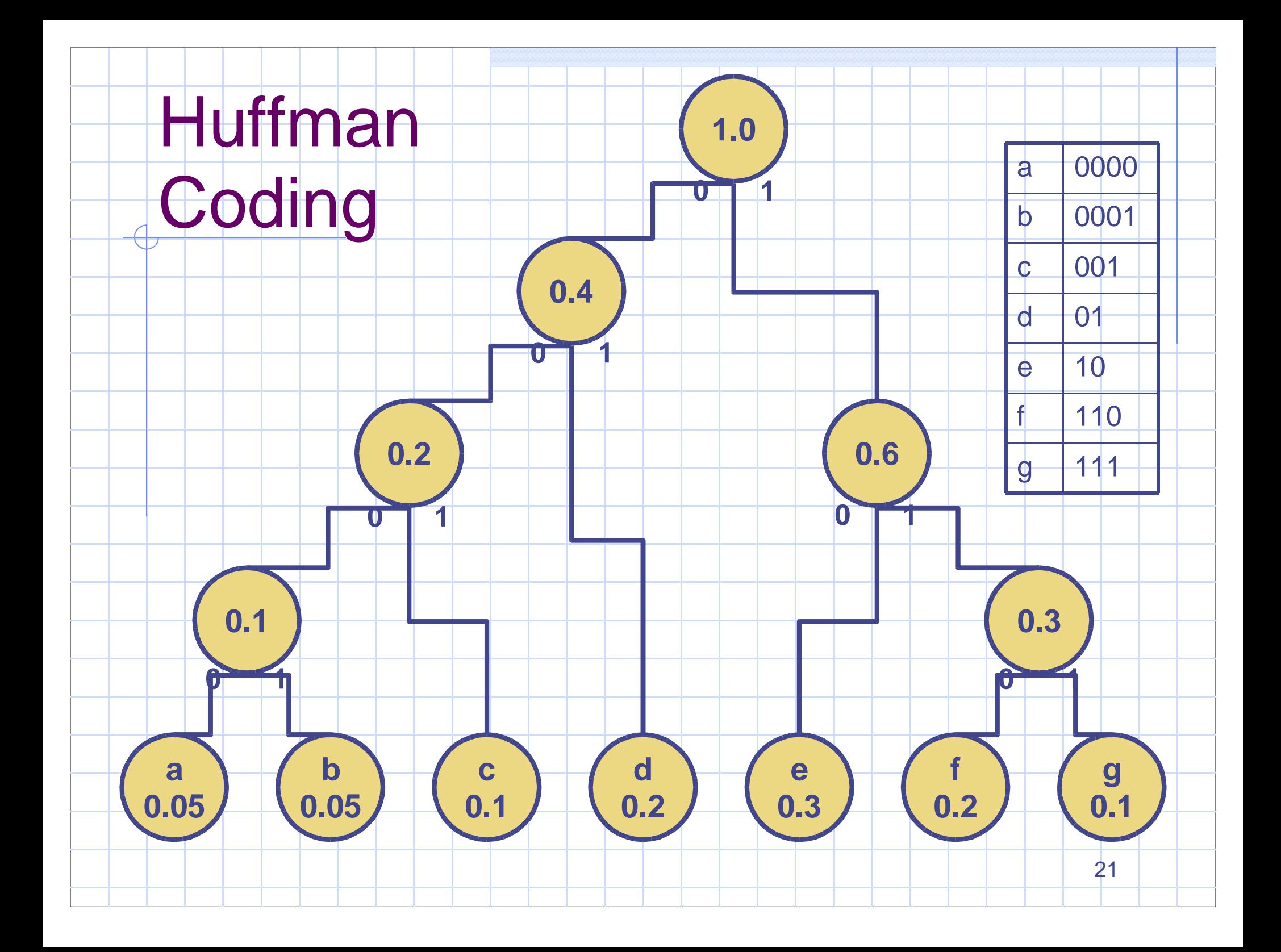

# Building the Huffman Tree

- 1.Input: symbols and their probabilities
- 2.Loop…
	- 1.Choose two symbols with smallest P(s)
	- 2.Join them under <sup>a</sup> parent node p
		- $P(p) = P(s1) + P(s2)$
	- 3.Repeat, ignoring nodes that are already children
- Good data structure for this?
- Many possible Huffman trees for <sup>a</sup> given model

# Using <sup>a</sup> Huffman Code

- **Encoding** 
	- •look up each symbol in the code table
	- •need to output coding tree for decoding
- **Decoding** 
	- •start at root of Huffman tree
	- •follow appropriate branch for each bit

23

•when leaf is reached, output symbol

#### How good is Huffman?

 Shannon's Theorem • I(s) <sup>=</sup> - lg Pr(s) (optimum bits/symbol) • E <sup>=</sup> sum[ Pr(s) I(s) ] <sup>=</sup> sum[- Pr(s) lg Pr(s) ] Entropy for example: 2.55 bits/char Character-based Huffman gives an average compression rate of about 5 bits/char

## Word-based Huffman Coding

Idea: Use words as symbols

•

•

- Encode words and nonwords separately
- • Or, assume spaces between words
	- encode words and nonspace separators together

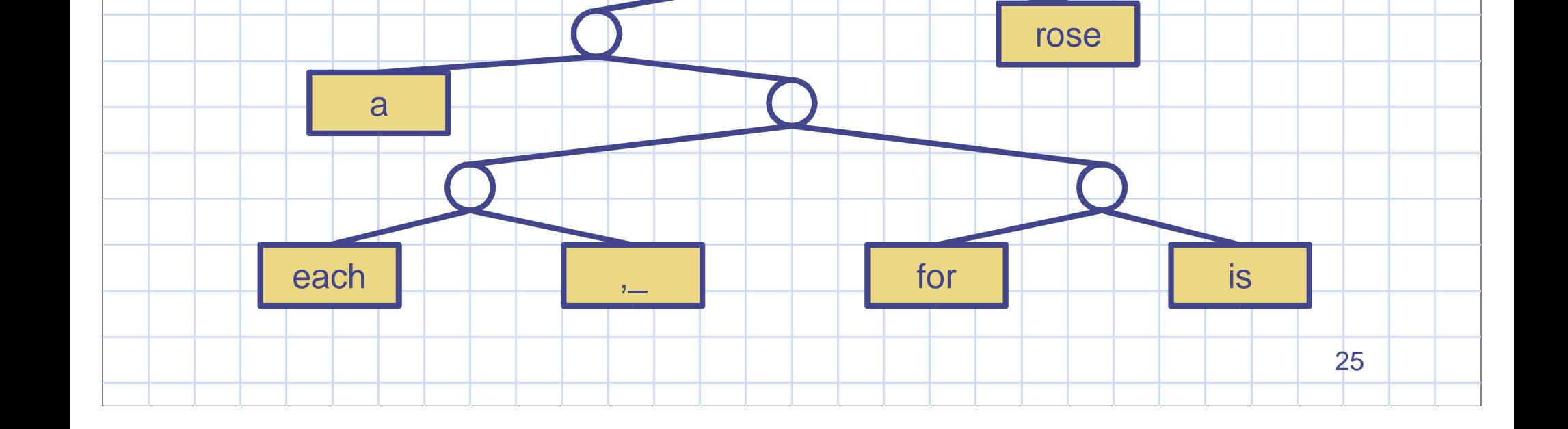

## Word-based Huffman

- Advantages
	- •Compression rate down to ~2 bits/symbol
	- •We already know the word frequencies
- **Disadvantages**

•

- The alphabet is VERY large
	- Huffman code tree takes <sup>a</sup> lot of memory

- Need the tree in memory for decoding
- Pointer chasing will cause thrashing

# Canonical Huffman Codes

- Same codeword length as Huffman code
- But choose codeword bits carefully
	- sort words of same codeword length
	- •assign codewords in increasing numerical order

27

- •longer codewords sort first lexically
- Encoding can be determined quickly from
	- codeword length
	- •**· first codeword of that length**
	- •position in list

•

Very compact storage

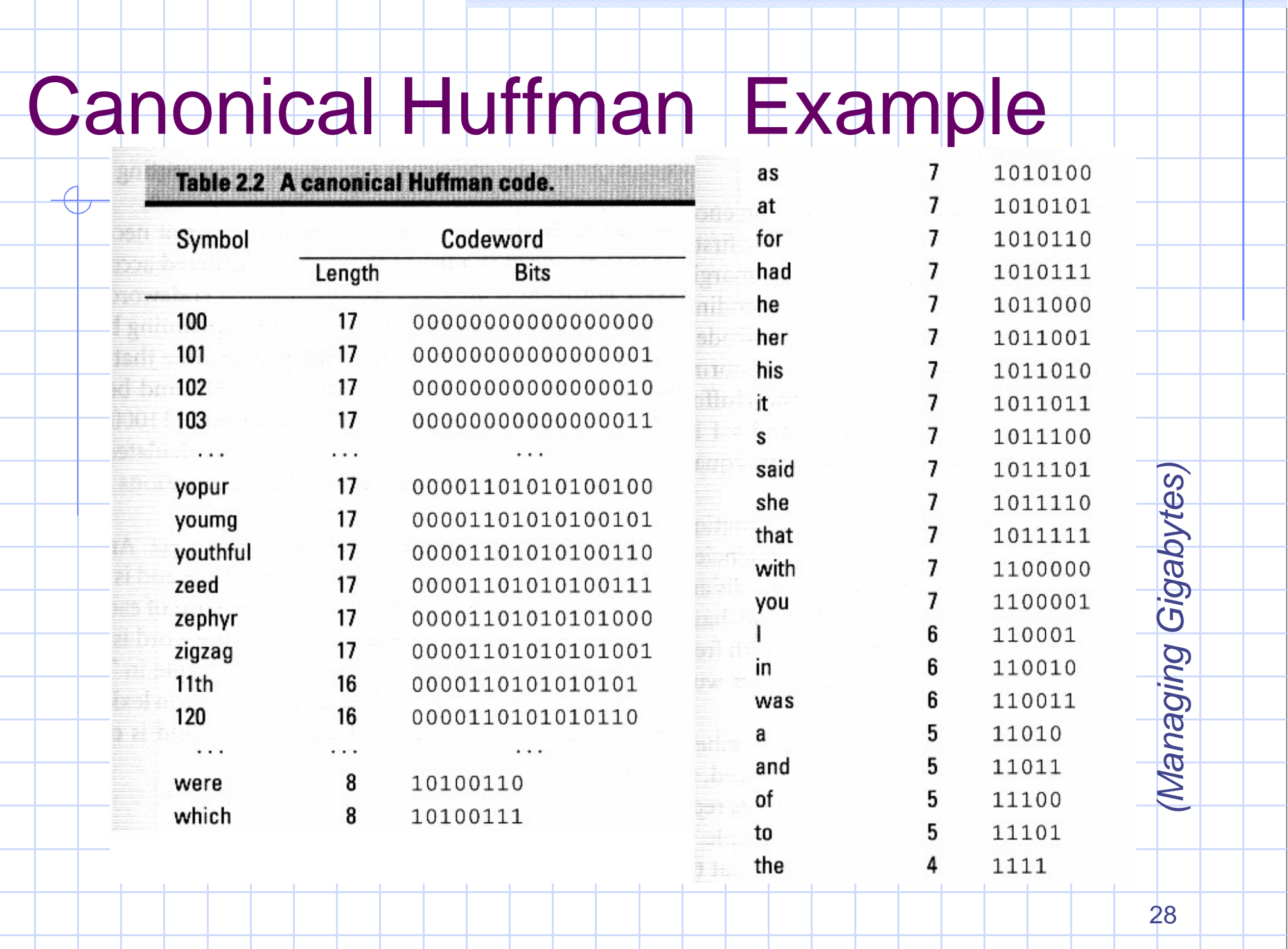

## Creating <sup>a</sup> Canonical Code

291. numl[l] <- number of codewords of length l 2. Store value of first code of length l in firstcode[l] firstcode[maxlen] <sup>=</sup> 0 for l <- (maxlen – 1) downto 1 do firstcode[l]  $\leftarrow$  (firstcode[l+1] + numl[l+1]) / 2 3. nextcode[1..maxlen] <- firstcode[1..maxlen] 4. for i <- 1 to n do 1.set codeword[i] <- nextcode[l,] 2.set symbol[l<sub>i</sub>, nextcode[l<sub>i</sub>] – firstcode[l<sub>i</sub>]] <- i 3.set nextcode[l<sub>i</sub>] <- nextcode[l<sub>i</sub>] + 1

# Codelengths and Decoding

30 Computing codeword lengths is tricky. Decoding isn't… 1. set v <- nextinputbit() set  $|$   $|$   $|$   $|$   $|$ 2. while v < firstcode[l] do •• set  $v < -2$ \* $v +$  nextinputbit() • set l <- l <sup>+</sup> 1 3. Return symbol[l, <sup>v</sup> – firstcode[l]]